### **Apprendimento di regole del primo ordine: Aleph**

## **Aleph**

- Disponibile a
- http://web.comlab.ox.ac.uk/oucl/research/areas/machle arn/Aleph/aleph\_toc.html
- Scritto in Prolog, open source
- Aleph, come Progol, usa la bottom clause per limitare dal basso lo spazio di ricerca
- Utilizza un algoritmo branch and bound per cercare una clausola
- Molte possibili opzioni, che lo rendono in grado di emulare molti altri sistemi di ILP

### **Ricerca di una clausola**

begin active:=  $\{0\}$ ; (comment: "0" is a conventional starting point)  $C:=$  inf; currentbest:= anything; while active is not empty do begin remove first node k from active; (comment: k is a branching node) generate the children i=1,...,Nk of node k, and compute corresponding costs Ci and lower bounds on costs Li; for  $i = 1, \ldots, NK$  do if Li >= C then prune child i else begin if child i is a complete solution and Ci < C then begin C:= Ci, currentbest:= child i; prune nodes in active with lower bounds more than Ci end add child i to active end end end

## **Strategia di ricerca**

- Nodo=clausola
- L'ordinamento dei nodi in active: dipende dalla strategia di ricerca scelta
	- Breadth-first: le clausole sono ordinate dalle piu' corte alle piu' lunghe. A parita' di lunghezza sono ordinate in base all'euristica (strategia di default)
	- Depth first; le clausole sono ordinate dalle piu' lunghe alle piu' corte. A parita' di lunghezza sono ordinate in base all'euristica
	- Best first: le clausole sono ordinate in base al valore dell'euristica
	- Piu' altre

## **Euristiche**

- P, N are the number of positive and negative examples covered by the clause
- accuracy
	- Clause utility is P/(P+N)
- auto m
	- Clause utility is the m estimate with the value of m automatically set to be the maximum likelihood estimate of the best value of m.
- compression
	- Clause utility is  $P N L + 1$ , where L is the number of literals in the clause.
- coverage
	- Clause utility is P N

## **Euristiche**

- entropy
	- Clause utility is p log  $p + (1-p)$  log  $(1-p)$  where  $p =$  $P/(P + N)$
- gini
	- Clause utility is -2p(1-p) where  $p = P/(P + N)$
- laplace
	- Clause utility is (P+1)/(P+N+2)

## **Euristiche**

- mestimate
	- Clause utility is its m estimate. The value of m is set by set(m,M).
- wracc
	- Clause utility is calculated using the weighted relative accuracy function

#### **Osservazioni**

- Generazione dei figli: operatore di raffinamento
	- Aggiunta di un letterale alla volta preso dalla bottom clause.
		- Controllo per evitare l'aggiunta di letterali duplicati
	- Raffinamento definito dall'utente: possibilita' di aggiungere piu' letterali alla volta

### **Osservazioni**

- Lower bounds: minimo costo che puo' essere ottenuto dal sottoalbero sotto il nodo.
- Il calcolo dipende dall'euristica.
- Ad esempio, per la coverage, il costo e' N-P e il lower bound e' –P, equivalente a suppore che da un nodo k si possa ottenere una clausola che copre i P positivi di k e nessun negativo
- Se non si riesce a calcolare il bound, viene assunto =  $\Omega$

#### **Osservazioni**

• Si puo' interrompere la ricerca anche prima che active sia vuoto mettendo un limite al numero di nodi esplorati

# **Aleph**

- Lanciare l'ambiente Prolog Yap
- Caricare aleph:
	- ?- [aleph].
- Aleph richide 3 file per costruire teorie. L'uso più semplice di Aleph consiste nel
	- 1. Costruire 3 file di dati chiamati `filestem.b, filestem.f, filestem.n'.
	- 2. Leggere tutti i dati con il comando read all(filestem).
	- 3. Costruire una teoria con il comando induce.

## **Un semplice esempio: train-spotting**

- Un semplice esempio di input per Aleph è la codifica di un problema proposto da Ryszard Michalski
- L'obiettivo è quello di trovare una spiegazione plausibile per distinguere tra due tipi di treni: treni che vanno ad est (eastbound) e treni che vanno ad ovest (westbound).
- Filestem= train

#### **Trainspotting**

**L. TRAINS GOING EAST** 

2 TRAINS GOING WEST

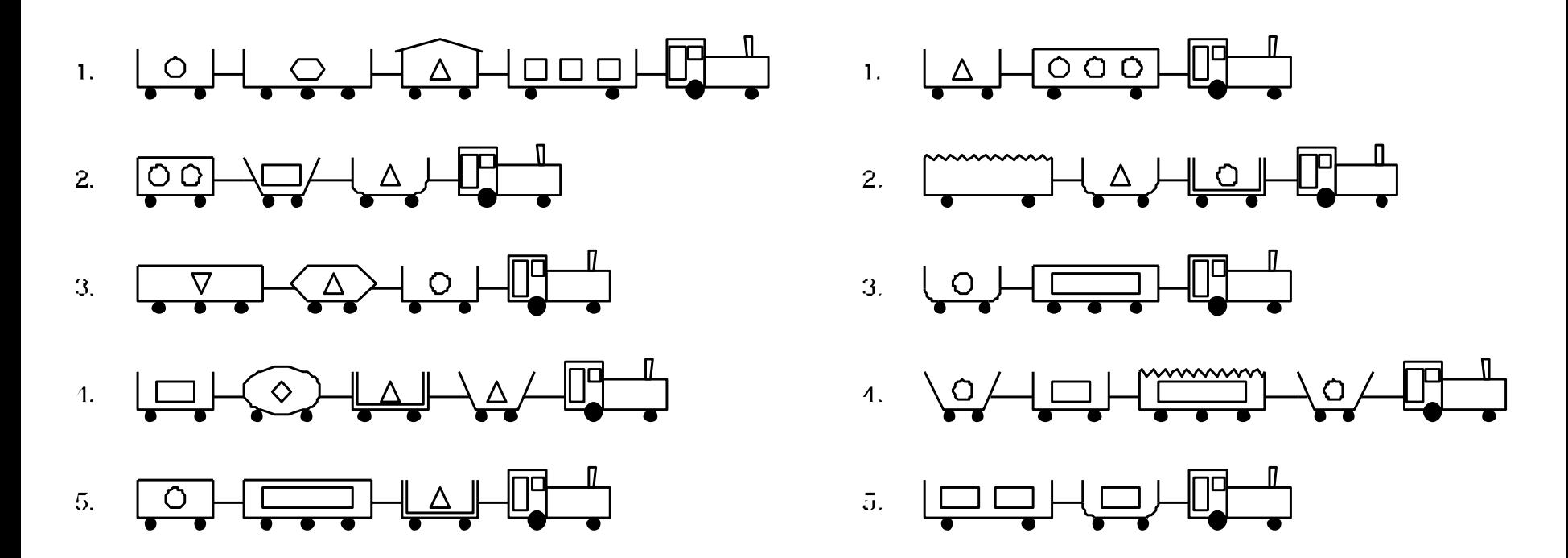

## **File di background knowledge**

- La background knowledge deve essere contenuta nel file filestem.b
- Ha la forma di clausole Prolog
- Il file può contenere inoltre direttive per il compilatore Prolog come :-consult(someotherfile).
- Il file contiene inoltre le restrizioni di linguaggio e di ricerca per Aleph:
	- *modi*
	- *tipi*
	- *determinazioni*

## **Esempio di background knowledge**

• Trainspotting: background (nel file train.b):

```
% eastbound train 1
has car(east1, car 11).
has car(east1, car 12).
short(car_12).
closed(car_12). 
long(car_11).
open_car(car_11). 
shape(car_11,rectangle).
load(car_11,rectangle,3).
wheels(car 11,2).
wheels(car 12,2).
```
....

## **Dichiarazioni di modi**

- Sintassi
- :- modeb(RecallNumber,PredicateMode).
- :- mode(RecallNumber,PredicateMode).
- RecallNumber può essere un numero oppure '\*'. E' generalmente più semplice specificare RecallNumber come \*.
- Indica il numero di risposte alle query da includere nella bottom clause

## **Dichiarazioni di modi**

- PredicateMode è un template della forma: p(ModeType, ModeType,...)
- Ecco alcuni esempi di come appaiono in un file:
- :- modeb(1,mem(+number,+list)).
- :- modeb(1,dec(+integer,-integer)).
- :- modeb(1,mult(+integer,+integer,-integer)).
- :- modeb(1,plus(+integer,+integer,-integer)).
- :- modeb(1,(+integer)=(#integer)).
- :- modeb(\*,has car(+train,-car)).

## **Dichiarazioni di modi**

- Ogni ModeType può essere:
	- **Semplice:**
		- (a) **+T** variabile di "input"di tipo **T**;
		- (b) **-T** variabile di "output" di tipo **T**; oppure
		- (c) **#T** costante di tipo **T**.
	- **Strutturato:** è della forma **f(..)** dove **f** è un simbolo di funzione e ogni argomento può essere sia semplice che strutturato. Ecco un esempio:
	- :- modeb(1,mem(+number,[+number|+list])).

## **Dichiarazioni di tipi**

- I tipi devono essere specificati per ciascun argomento di tutti i predicati che devono essere usati nella costruzione di una ipotesi. Questa specifica è fatta all'interno dei comandi mode(...,...).
- Per Aleph i tipi sono semplicemente nomi e nessun type-checking è fatto. Variabili di tipo diverso sono trattate distintamente anche se una è un sub-tipo dell'altra.
- Quando si variabilizza la bottom clause, una variabile di input (+T) deve apparire come variabile di output dello stesso tipo in un letterale precedente e una costante (#T) non viene sostituita con una variabile

## **Dichiarazioni di determinazione**

- Le dichiarazioni di determinazione dichiarano i predicati che possono essere utilizzati nelle teste e nei body. Prendono la forma
- :-determination(TargetName/Arity,BackgroundName/Arity).
	- Significa che devo imparare il predicato TargetName/Arity e che nelle regole per TargetName/Arity puo' comparire il predicato BackgroundName/Arity nel body
- Tipicamente ci saranno tante dichiarazioni di determinazione per un predicato target, corrispondenti ai predicati che si pensa siano rilevanti nel costruire ipotesi.

## **Dichiarazioni di determinazione**

- Se nessuna determinazione è presente, Aleph non costruisce alcuna ipotesi.
- Le determinazioni sono ammesse per un solo predicato target per ciascuna esecuzione di Aleph: se compaiono determinazioni multiple viene scelta la prima. Esempi:
- :- determination(eastbound/1, has car/2).
- :- determination(mult/3,mult/3).
- :- determination( $p/1$ , $'=$ '/2).

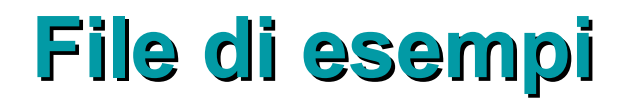

- **File di esempi positivi:** ha estensione **.f** (foreground, es. train.f). Gli esempi positivi sono semplicemente dei fatti ground. Ad esempio
- eastbound(east1). eastbound(east2). eastbound(east3).
- **File di esempi negativi**: ha estensione .n (es. train.n). Gli esempi negativi sono semplicemente dei fatti ground. Ad esempio
- eastbound(west1). eastbound(west2). eastbound(west3).

## **Lettura dei file di input**

- Una volta che i file `filestem.b, filestem.f' e `filestem.n' sono pronti, possono essere letti con:
- read\_all(filestem).
- Es.: read all(train).
- Questo tipicamente produce una lunga lista delle impostazioni correnti

- Il comando di base per costruire una teoria è: induce.
- Il risultato è un elenco che mostra le bottom clause e la clausole esplorate insieme alla loro copertura di esempi positivi e negativi

```
[bottom clause]
eastbound(A) :-
 has_car(A,B), has_car(A,C), has_car(A,D), has_car(A,E),
 short(E), short(C), closed(C), long(D),
  long(B), open_car(E), open_car(D), open_car(B),
  shape(E,rectangle), shape(D,rectangle), shape(C,rectangle),
  shape(B,rectangle),
 wheels(E,2), wheels(D,3), wheels(C,2), wheels(B,2),
  load(E,circle,1), load(D,hexagon,1), load(C,triangle,1), 
  load(B,rectangle,3).
```
…..

```
eastbound(A) :- has car(A,B). [5/5]
eastbound(A) :- has car(A,B), short(B). [5/5]
```
...

...

```
• Il risultato finale ha l'aspetto 
[theory] [Rule 1] [Pos cover = 5 Neg cover = 0]
eastbound(A) :- has car(A,B), short(B), closed(B).
[pos-neg] [5]
```
• induce stampa anche la prestazione della teoria sui dati di training come una matrice di confusione

[Training set performance]

Actual

 $+$   $-$  + 5 0 5 Pred - 0 5 5 5 5 10

Accuracy  $= 100\%$ 

• Anche la prestazione su dati di test è riportata se i valori per i parametri test\_pos e test\_neg sono settati

## **Altri comandi**

• **Salvare una teoria:** con

write\_rules(FileName).

- memorizza in FileName la teoria prodotta.
- **Valutare una teoria:** la teoria prodotta può essere valutata su esempi in un qualunque file di dati con il comando

test(File,Flag,Covered,Total)

- File è il nome del file contenente gli esempi.
- Flag può essere show o noshow per mostrare gli esempi coperti o non coperti. Sia File che Flag devono essere forniti.
- test/4 restituisce:
	- Covered è il numero degli esempi coperti dalla teoria corrente
	- Total è il numero totale di esempi nel file di dati

### **Parametri**

- Aleph ha una serie di parametri che ne regolano il funzionamento.
- Possono essere settati con
- :-set(Parameter,Value).
- Parametri importanti
	- nodes: è il numero massimo di nodi da esplorare quando si cerca una clausola accettabile. Di default vale 5000.
	- clauselength: numero massimo di letterali nel body di una clausola (default 4).
	- depth: valore massimo della profondità delle dimostrazioni (default 5).

### **Parametri**

- i: profondita' massima delle variabili (default 2)
- test\_pos: nome di un file contenente un elenco di esempi positivi da testare
- test\_neg: nome di un file contenente un elenco di esempi negativi da testare
- verbosity: livello di dettaglio dei messaggi stampati dall'algoritmo. E' un intero >=0 (default 1)
- evalfn: il valore e' uno di: coverage, compression, posonly, pbayes, accuracy, laplace, auto\_m, mestimate, entropy, gini, sd, wracc, or user (default coverage). Imposta la funzione euristica.

## **Esempio: father**

- Apprendimento del predicato father:
- father.b:
- $:=$  set(i,2).  $:=$  set(verbose,1).
- :- mode(\*,father(+person,-person)).
- :- mode(\*,parent(+person,-person)).
- :- mode(\*,male(+person)). :- mode(\*,female(+person)).
- :- determination(father/2,parent/2).:- determination(father/2,male/1).
- :- determination(father/2,female/1).

parent(john,mary). male(john).parent(david,steve). male(david).parent(kathy,ellen). female(kathy).

### **Esempio: father**

- father.f: father(john,mary). father(david,steve).
- father.n:

father(kathy,ellen). father(john,steve).

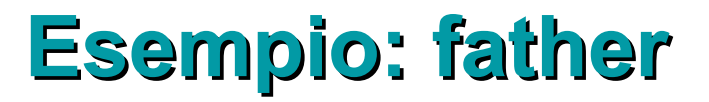

• Risultato [bottom clause] father(A,B) : parent(A,B), male(A).

### **Esempio: father**

```
[theory]
[Rule 1] [Pos cover = 2 Neg cover = 0]
father(A, B):-
  parent(A, B), male(A).
[Training set performance]
        Actual
+ - + - -+ 2 0 2Pred 
        -0 2 2
           2 2 4 
Accuracy = 1
[Training set summary] [[2, 0, 0, 2]]
[time taken] [0]
[total clauses constructed] [4]
```